**Игра – тренажёр по математике «Сложение в пределах 10»**

Автор Липинина О.И МОБУ Талакнская СОШ № 6

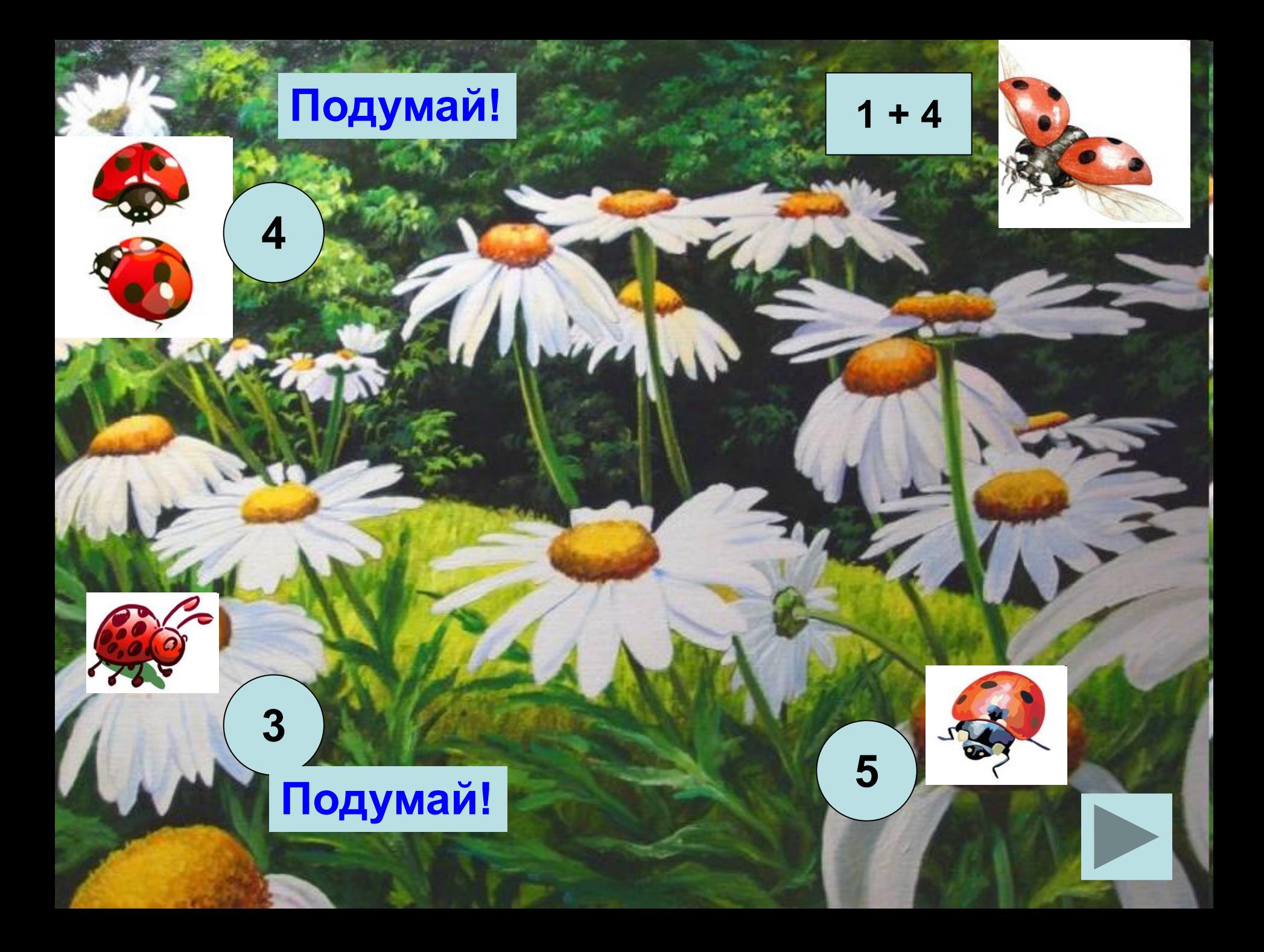

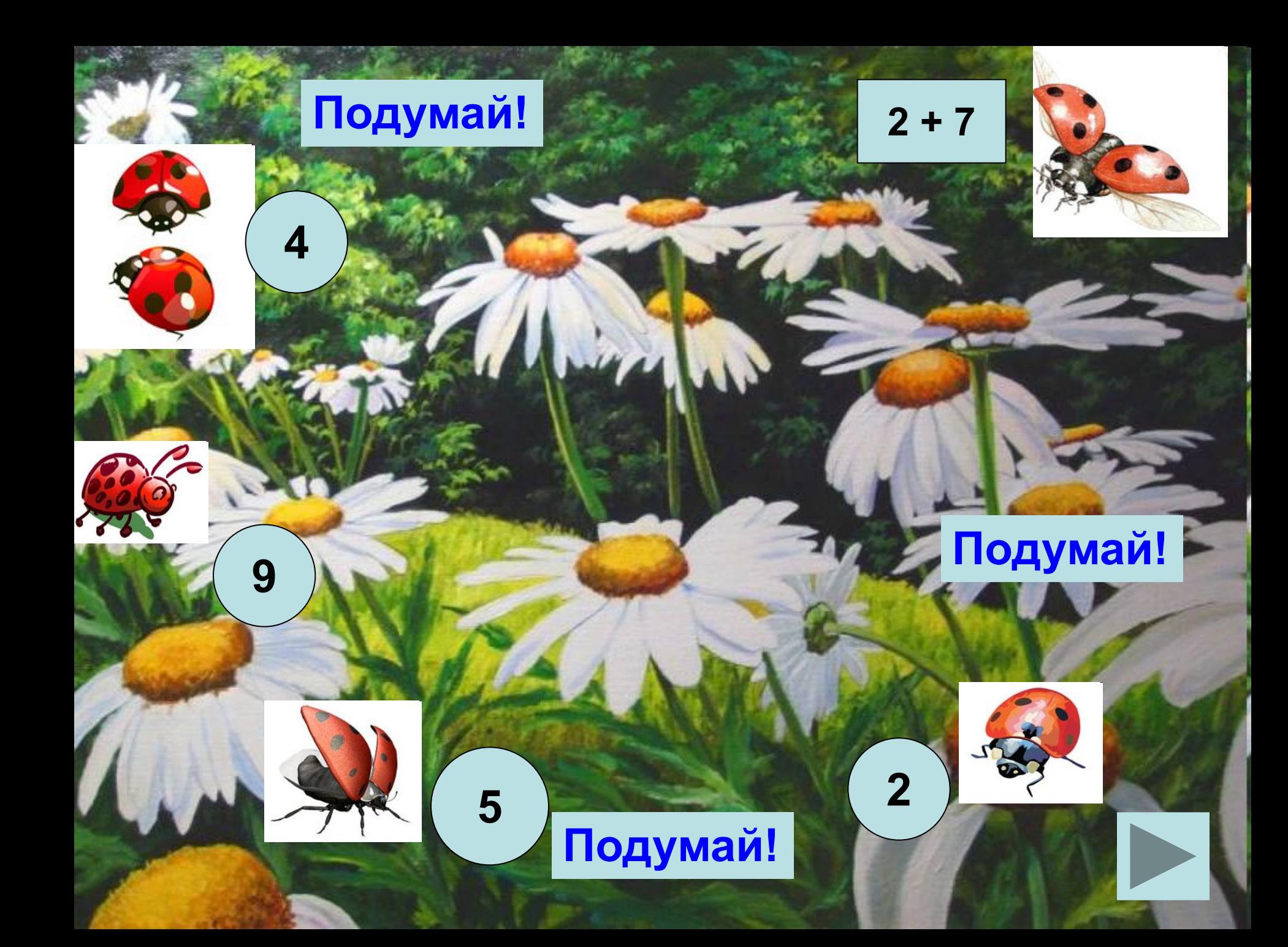

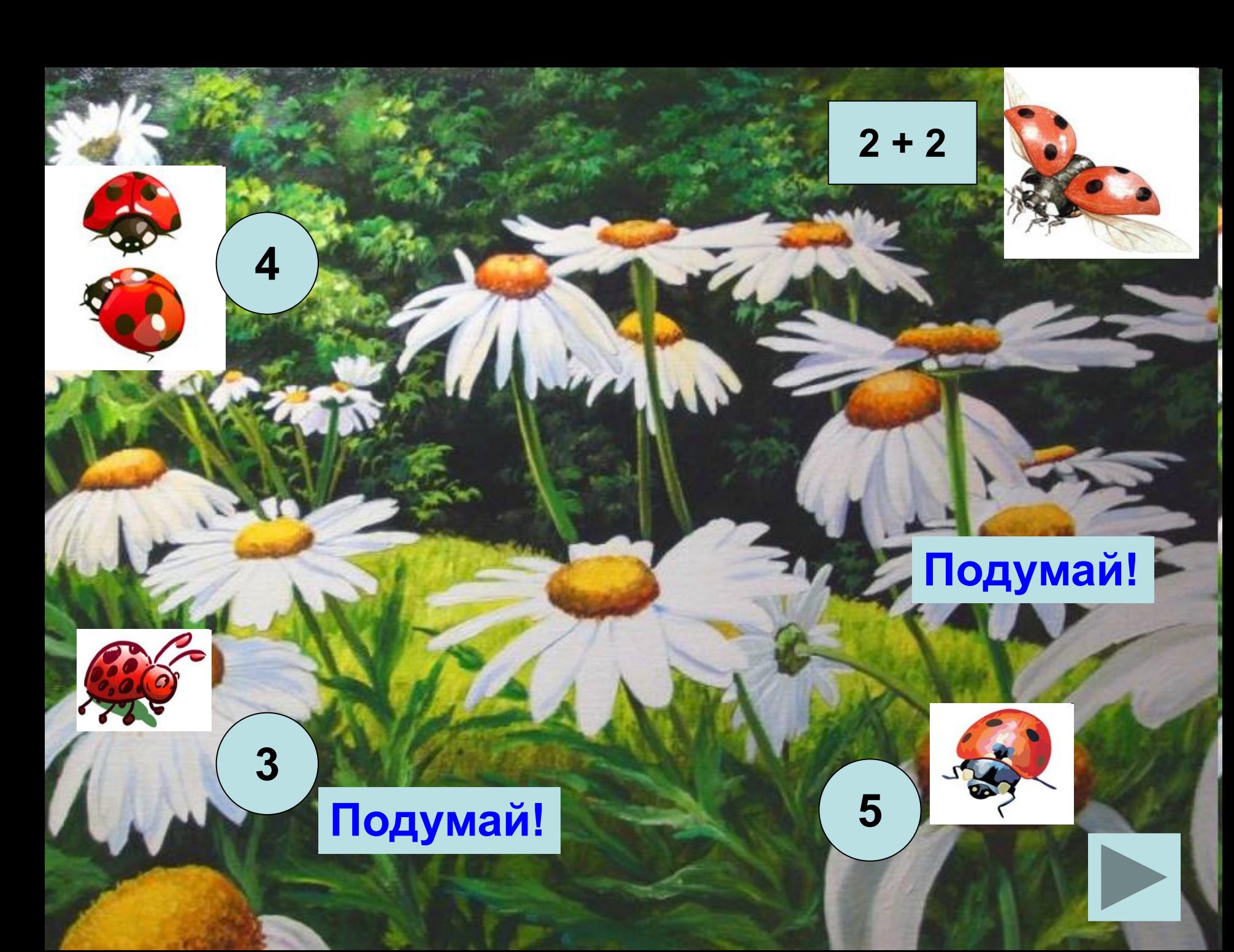

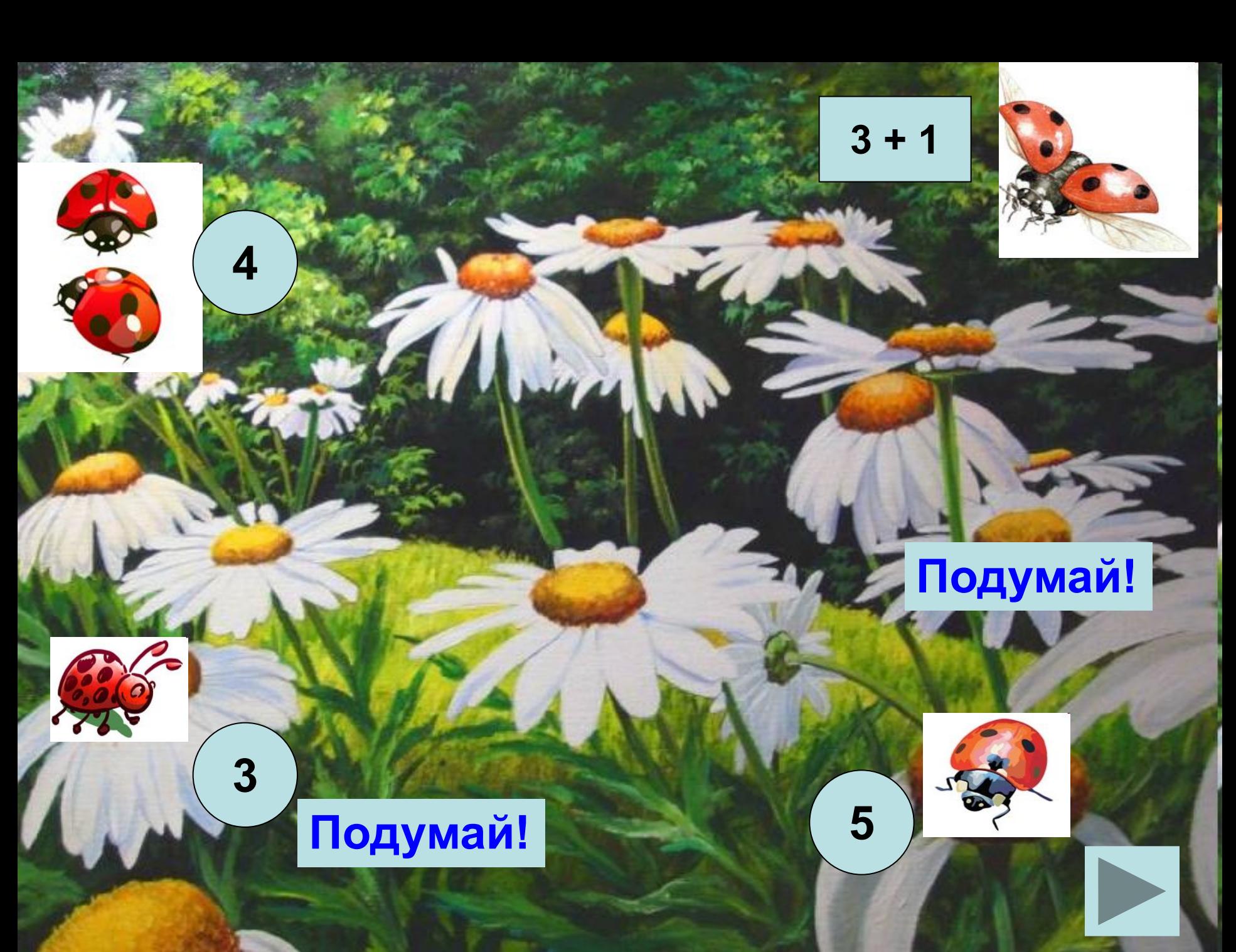

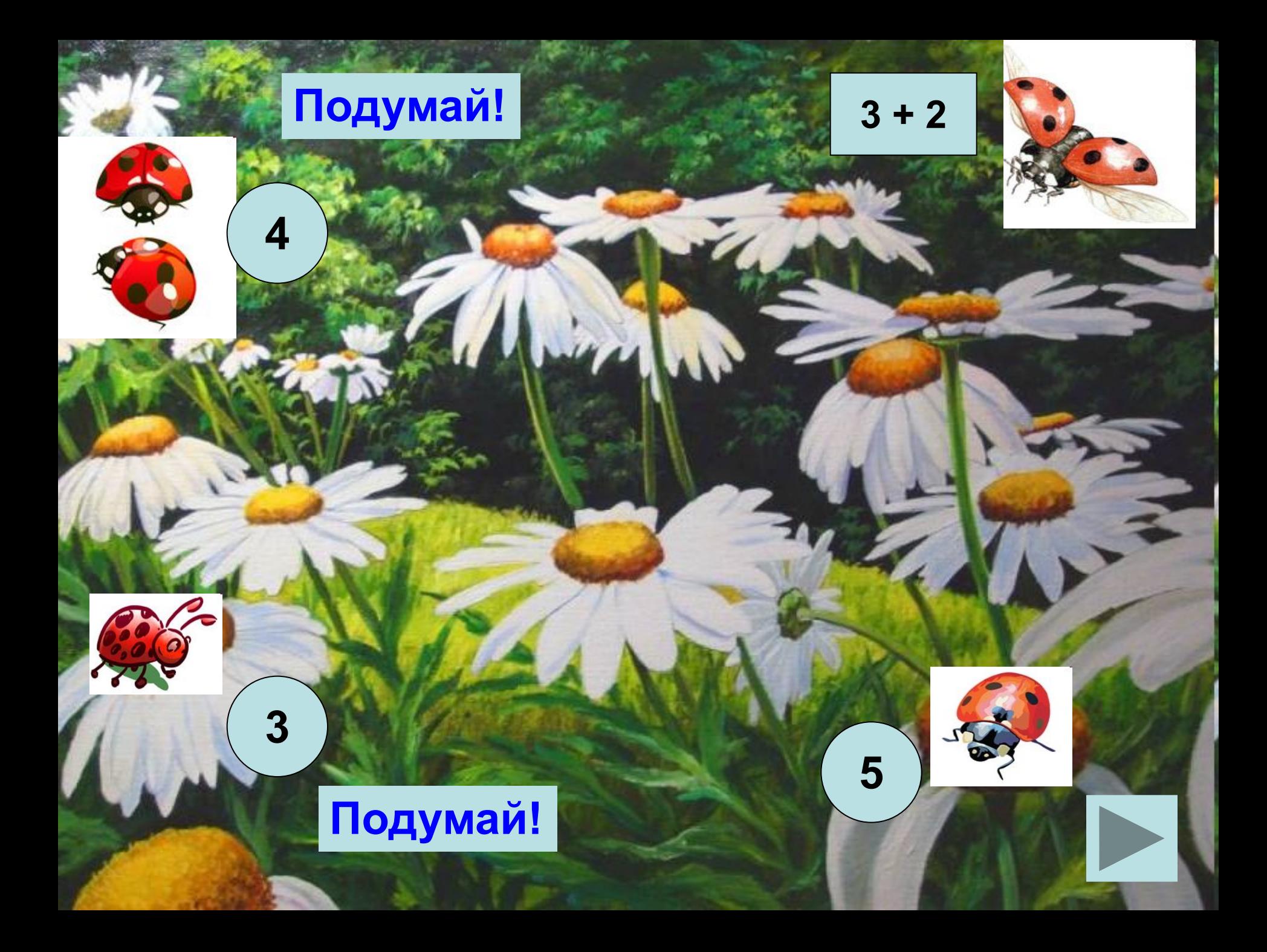

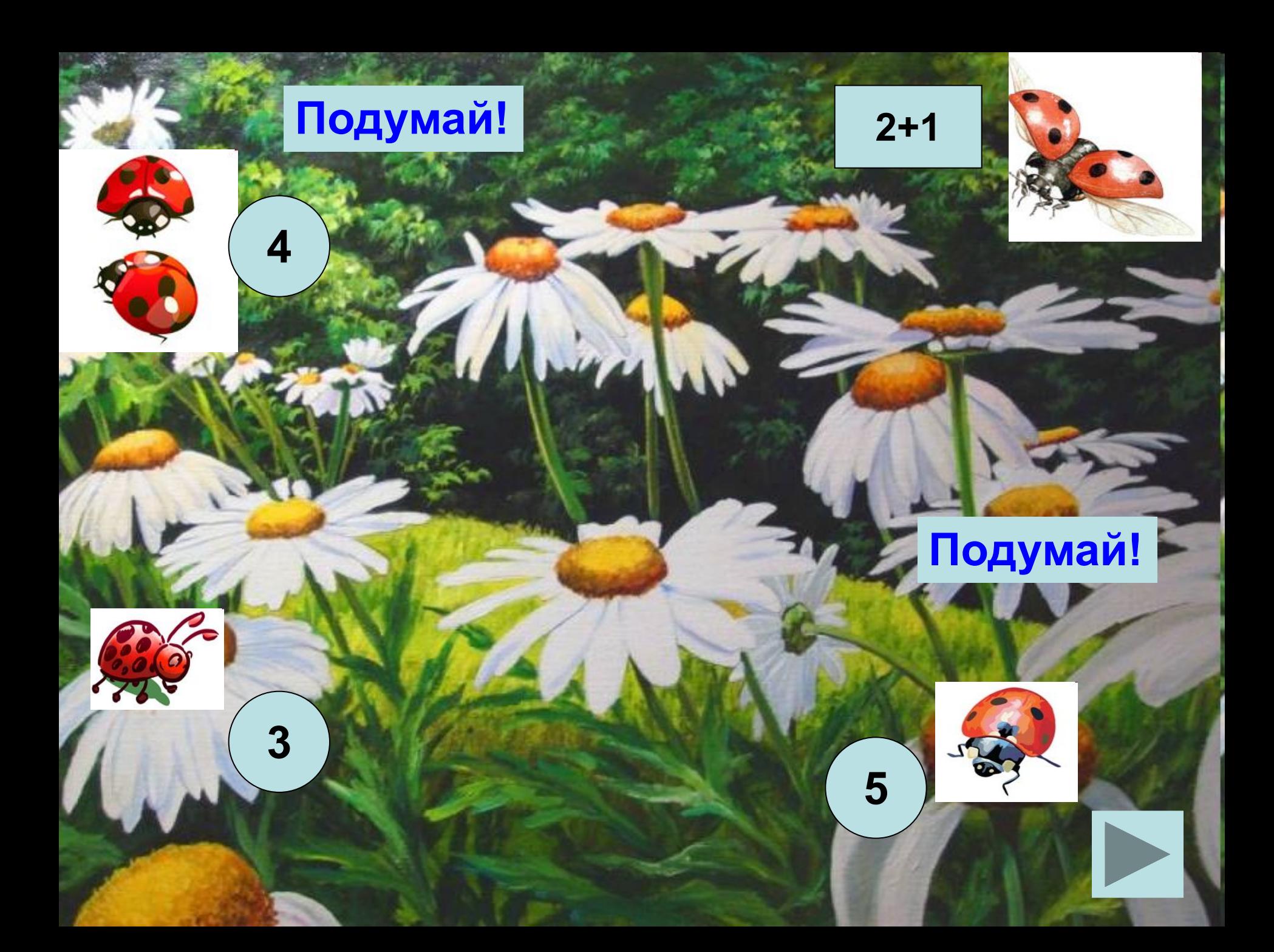

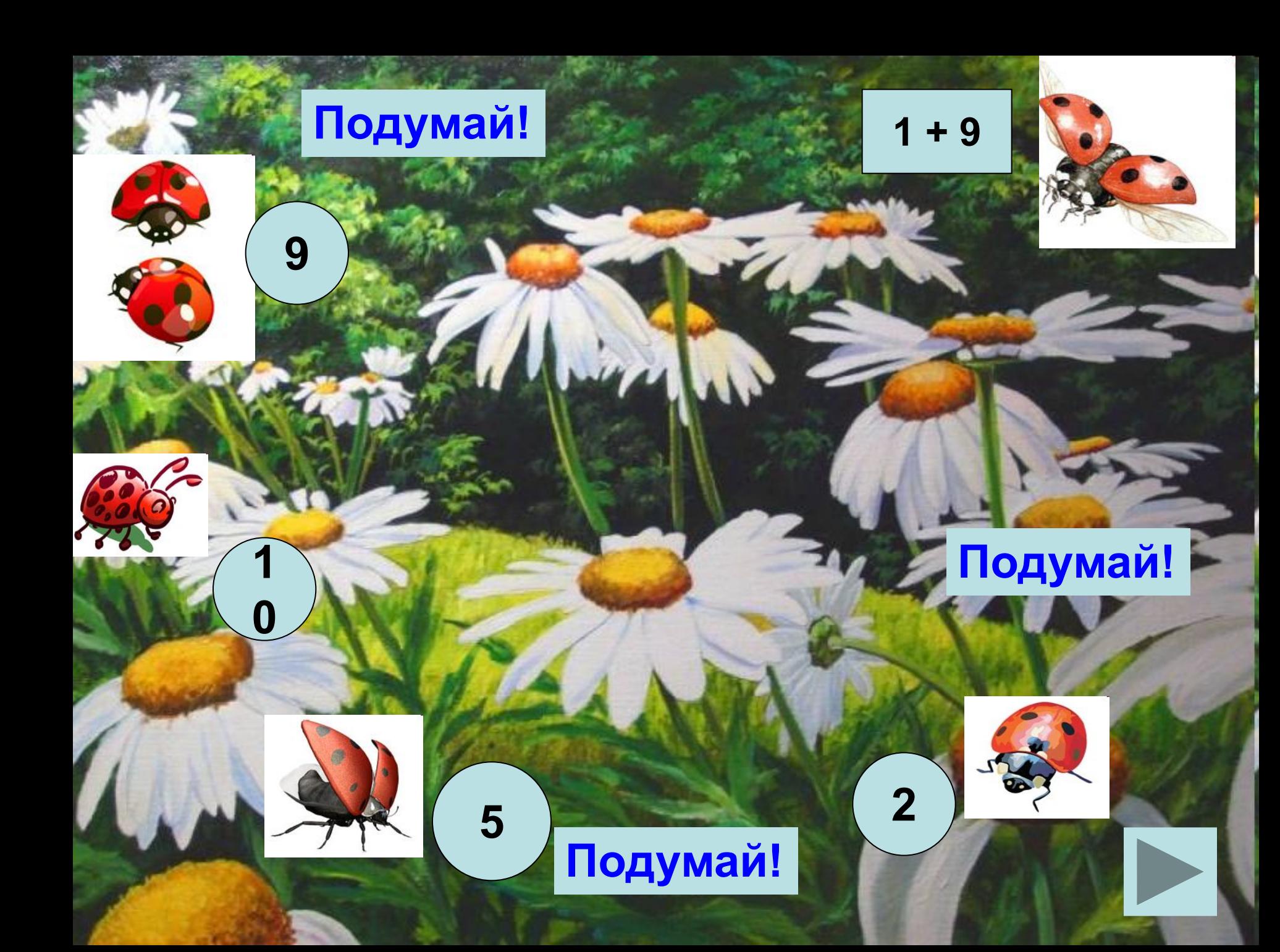

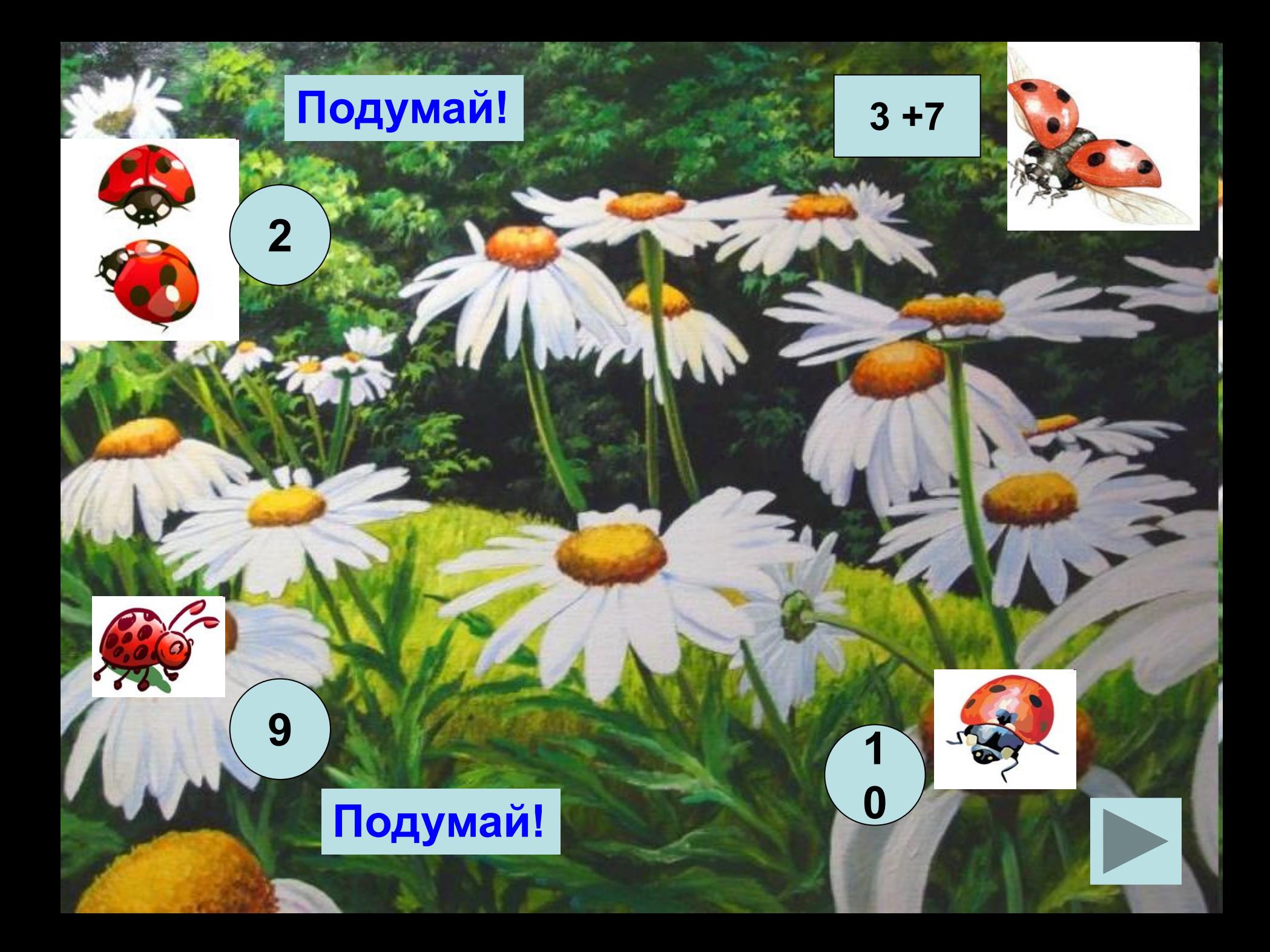

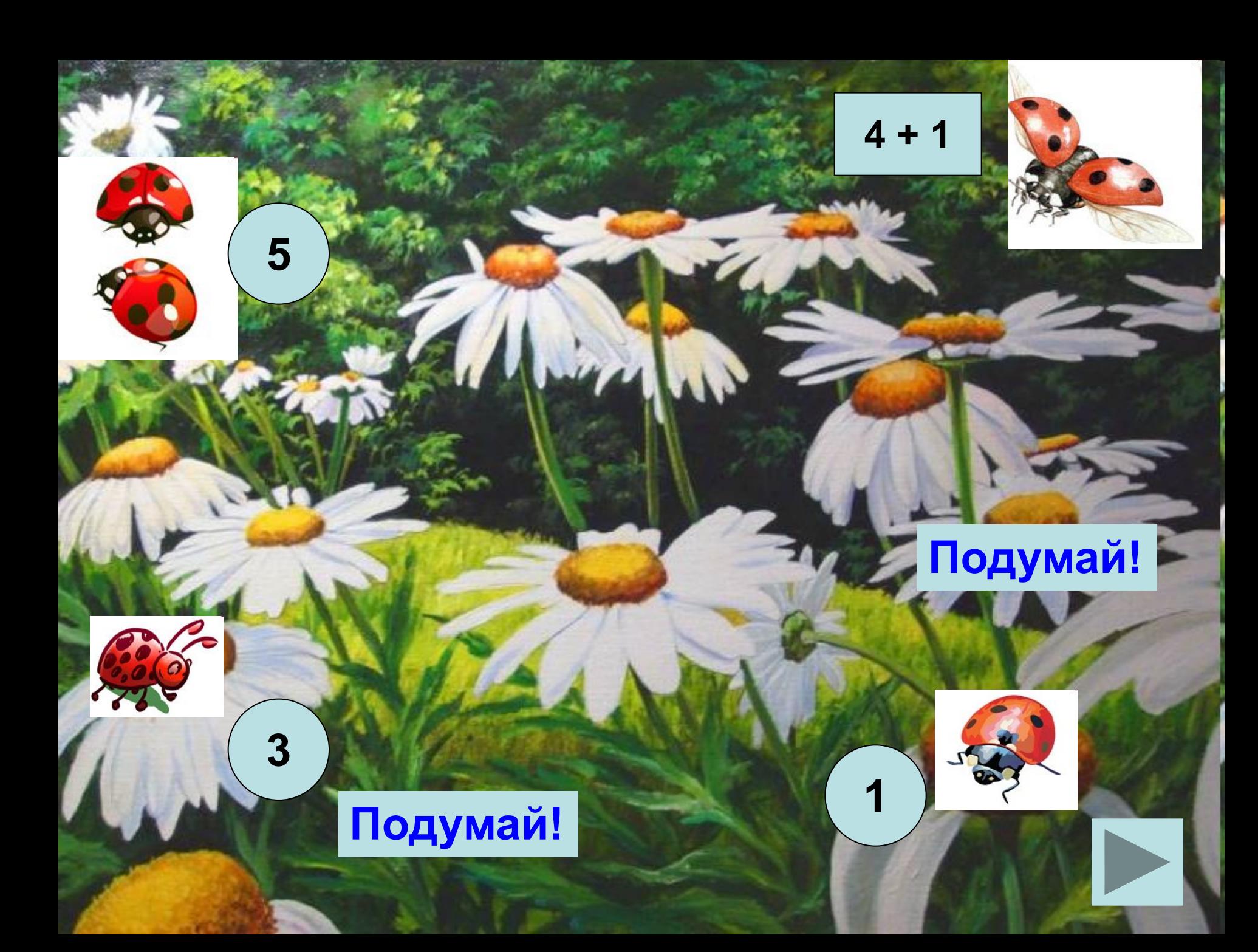

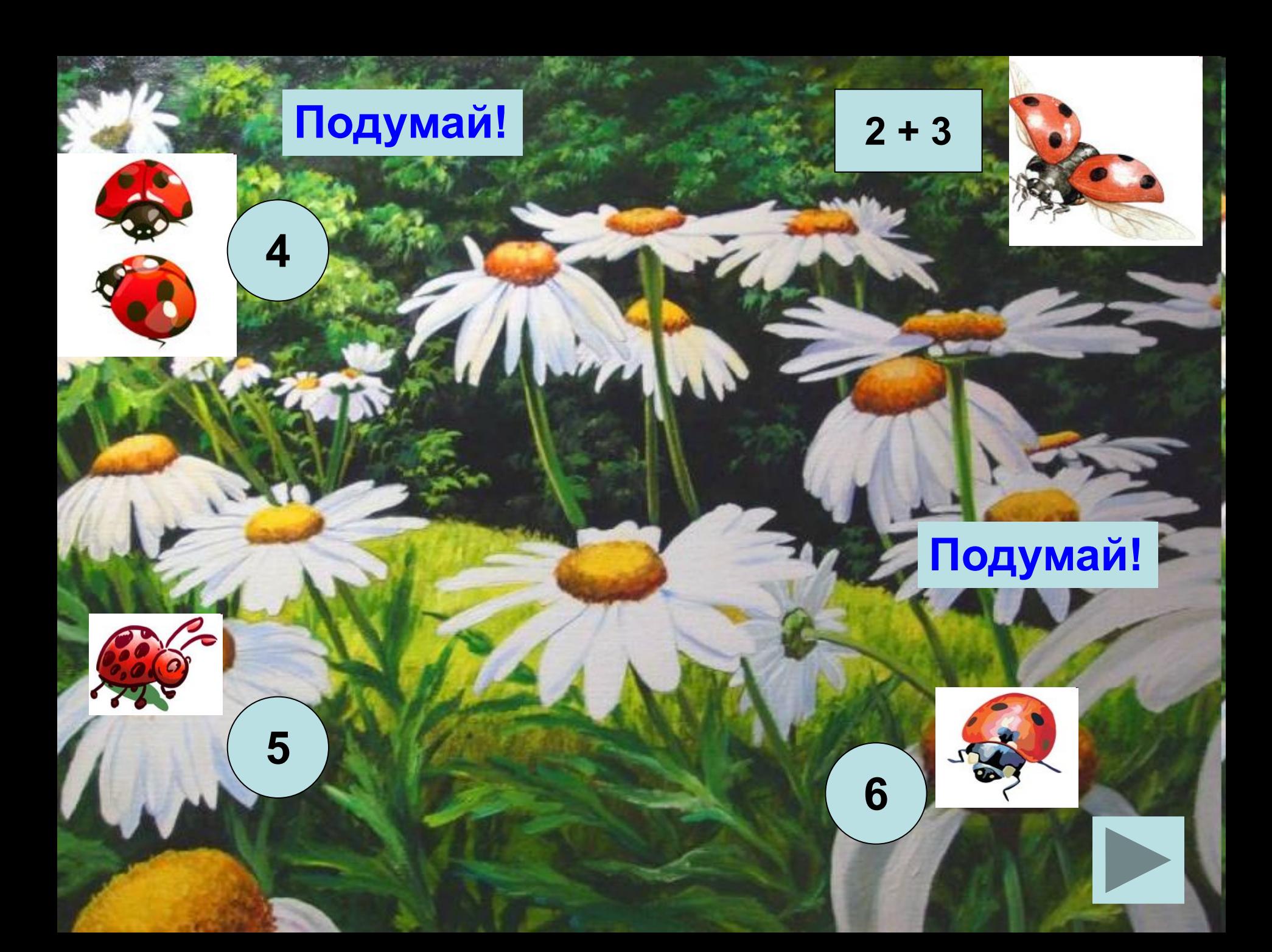

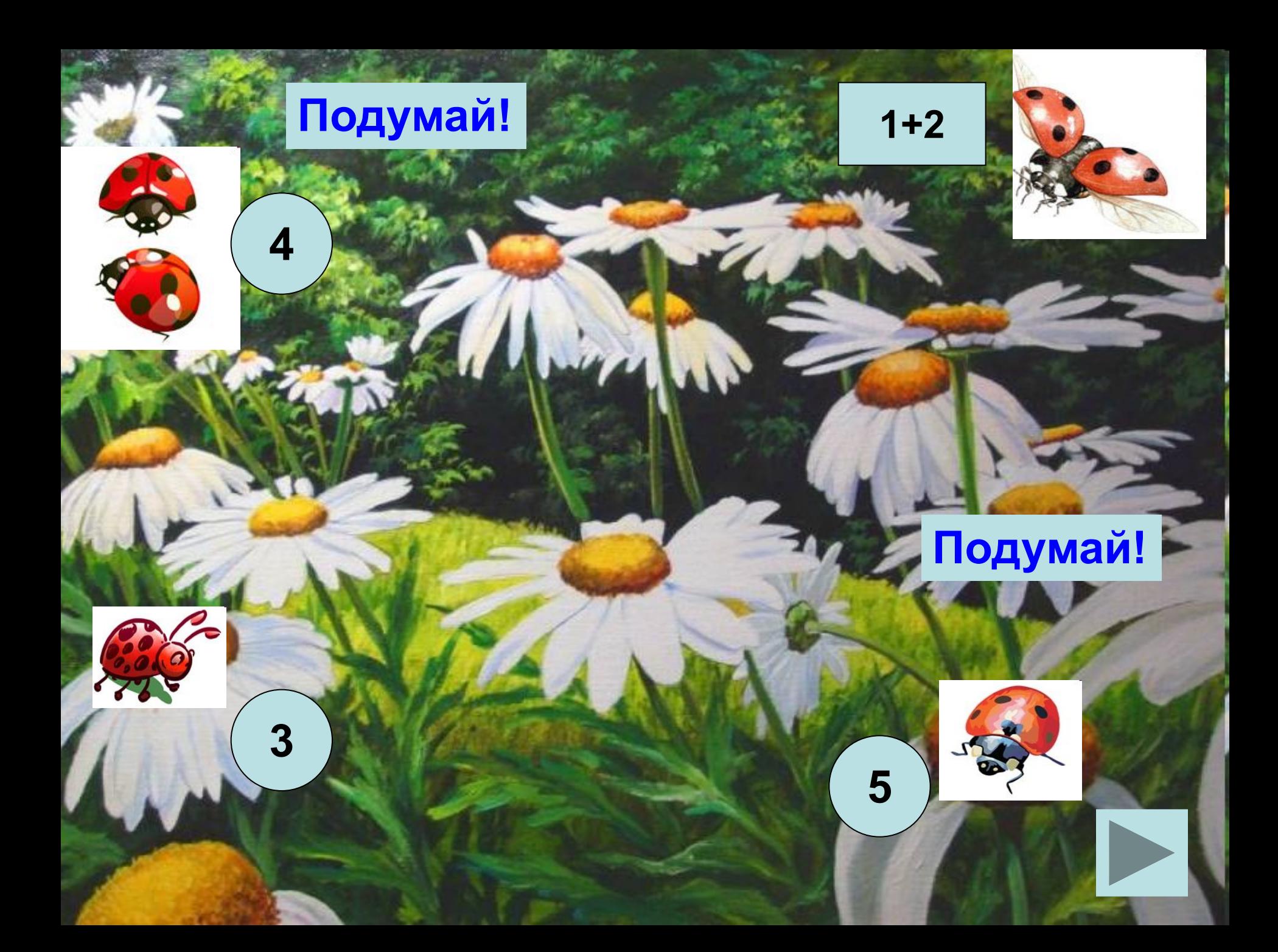

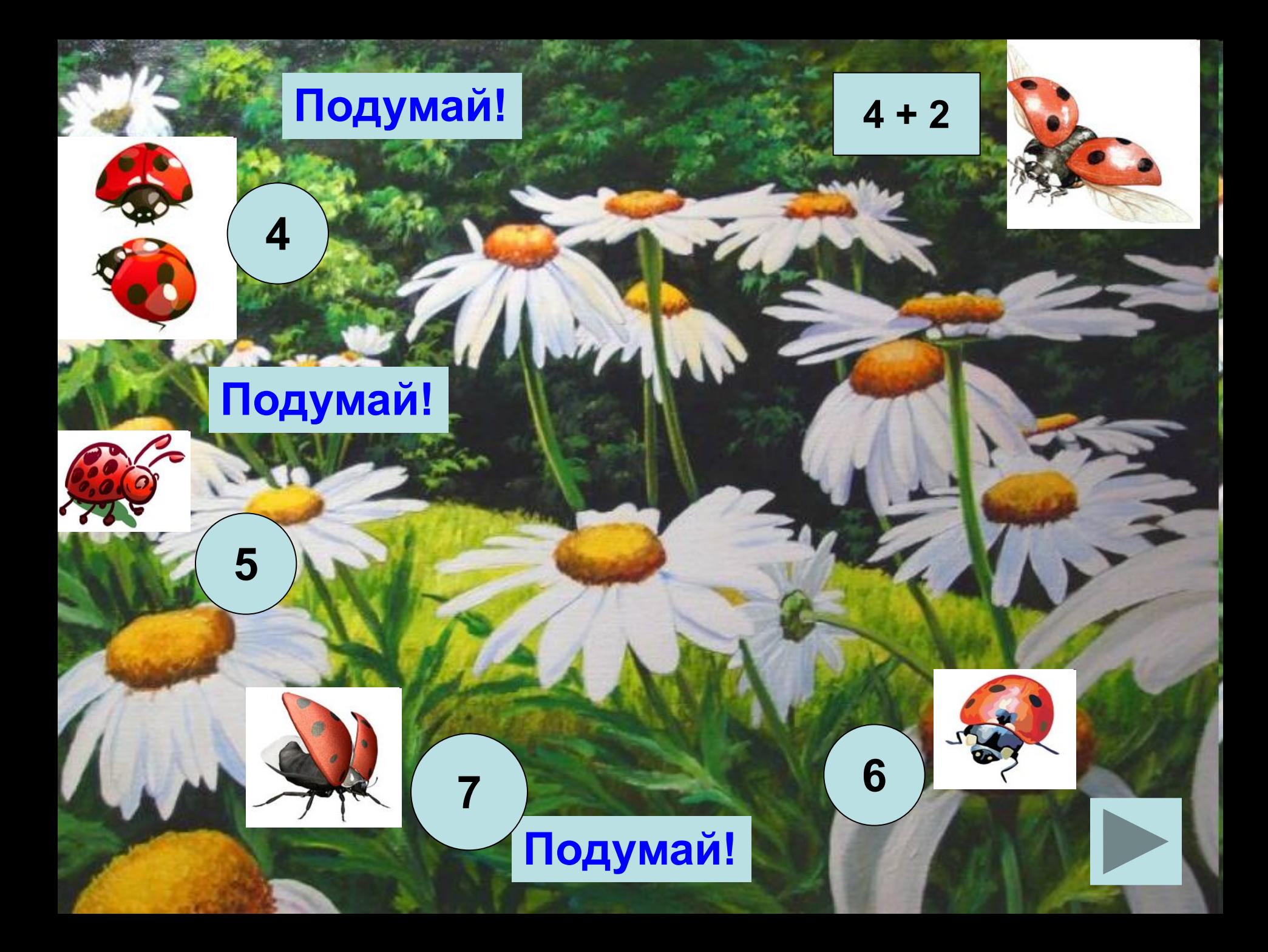

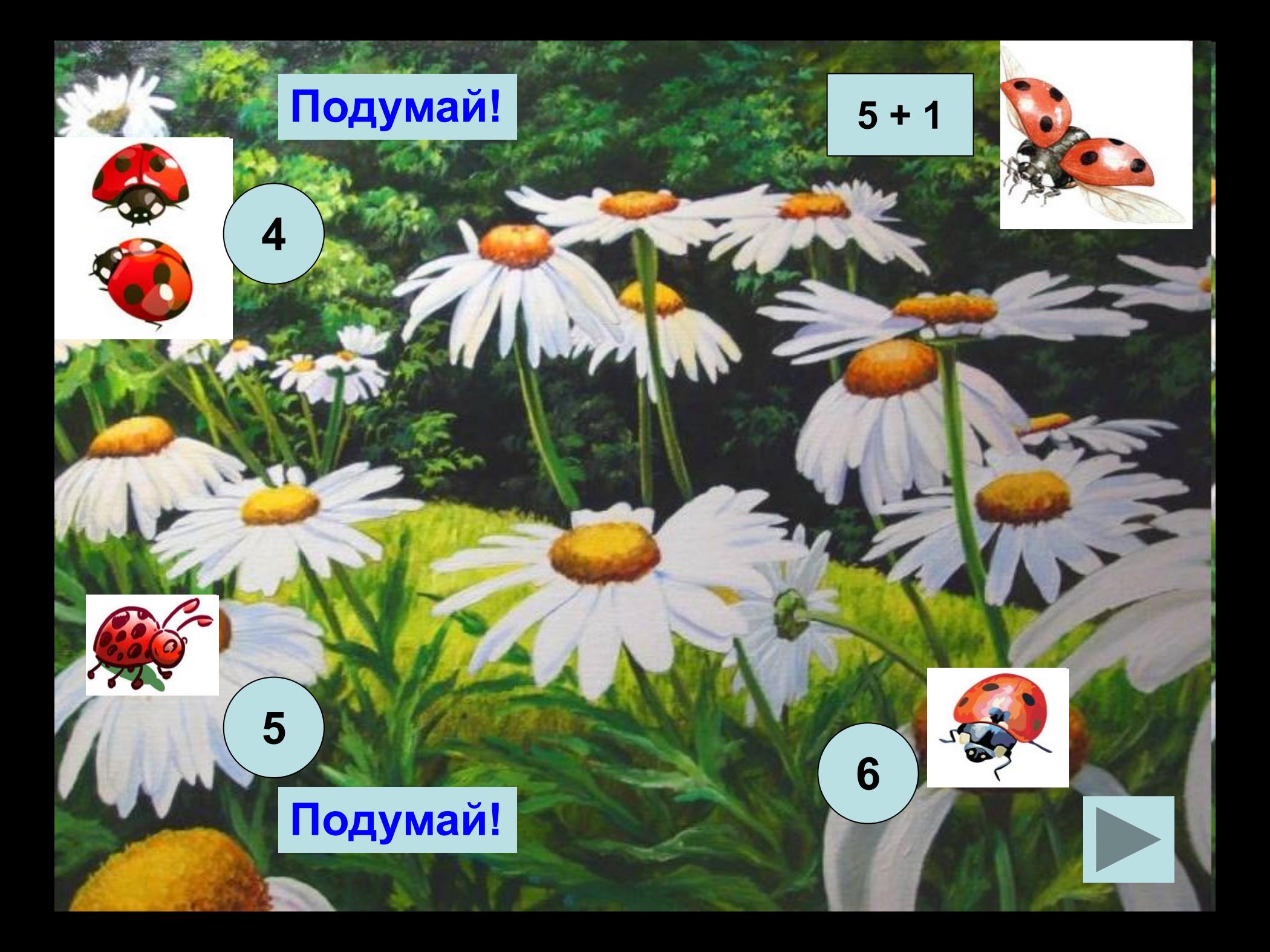

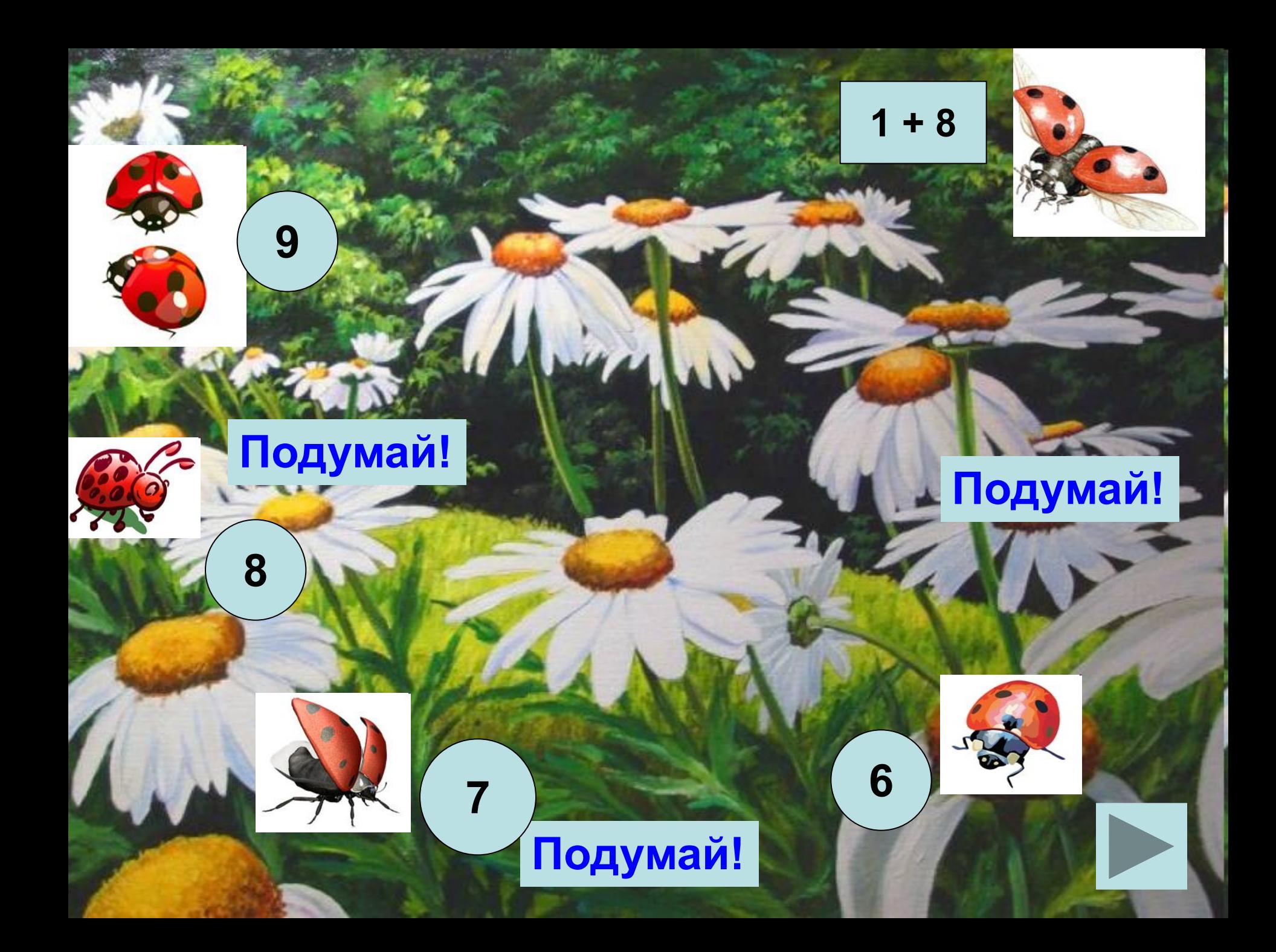

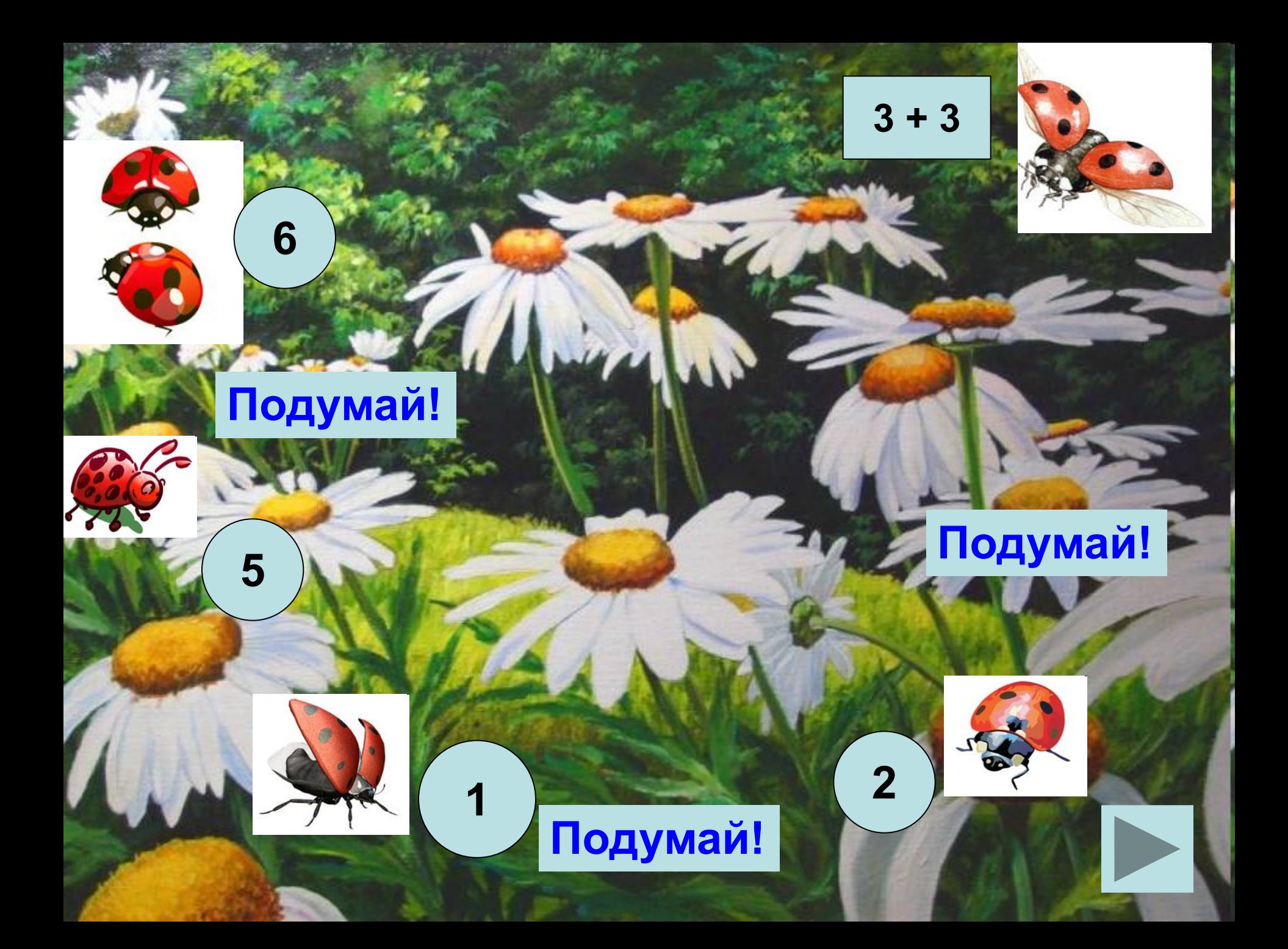

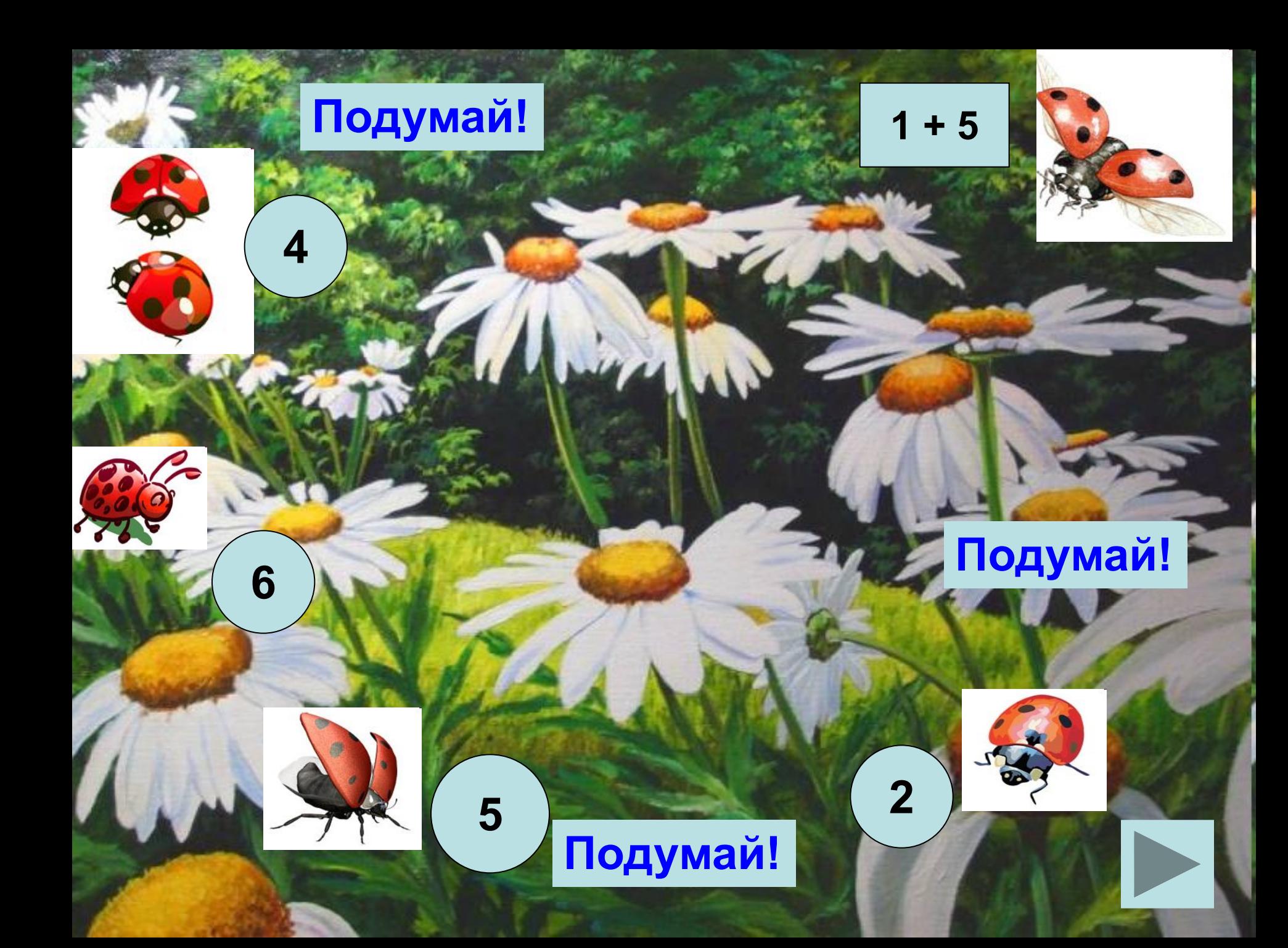

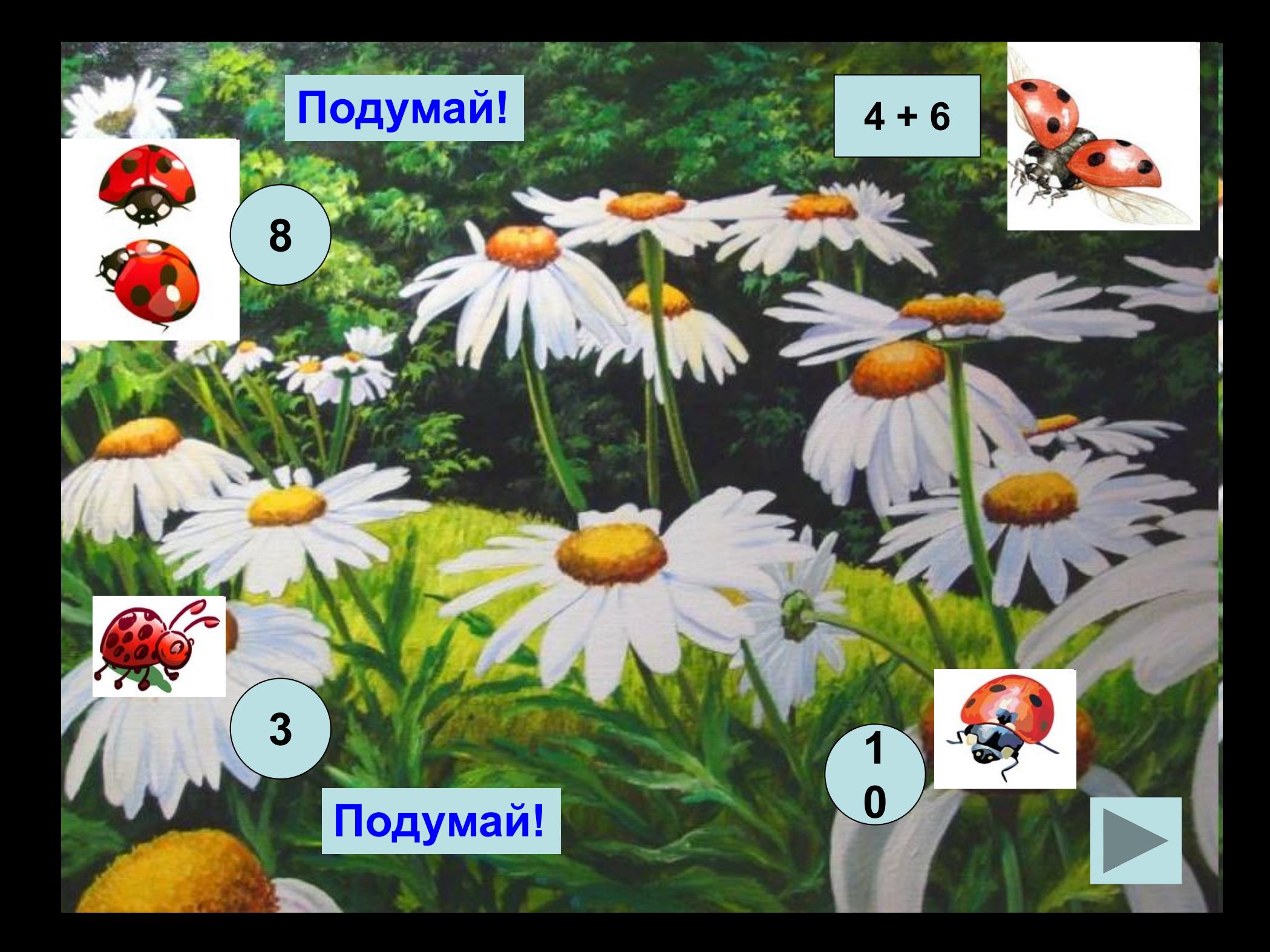

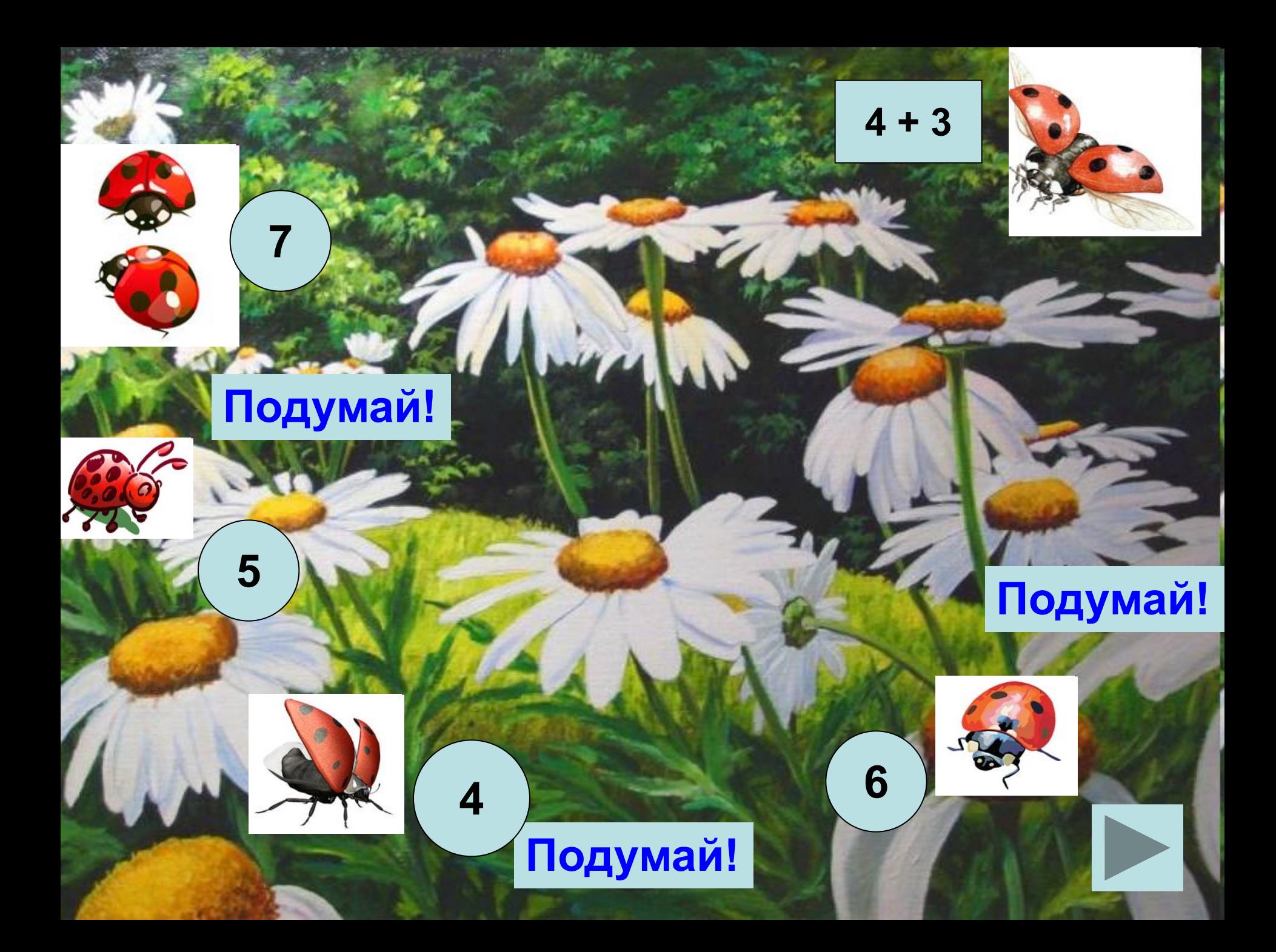

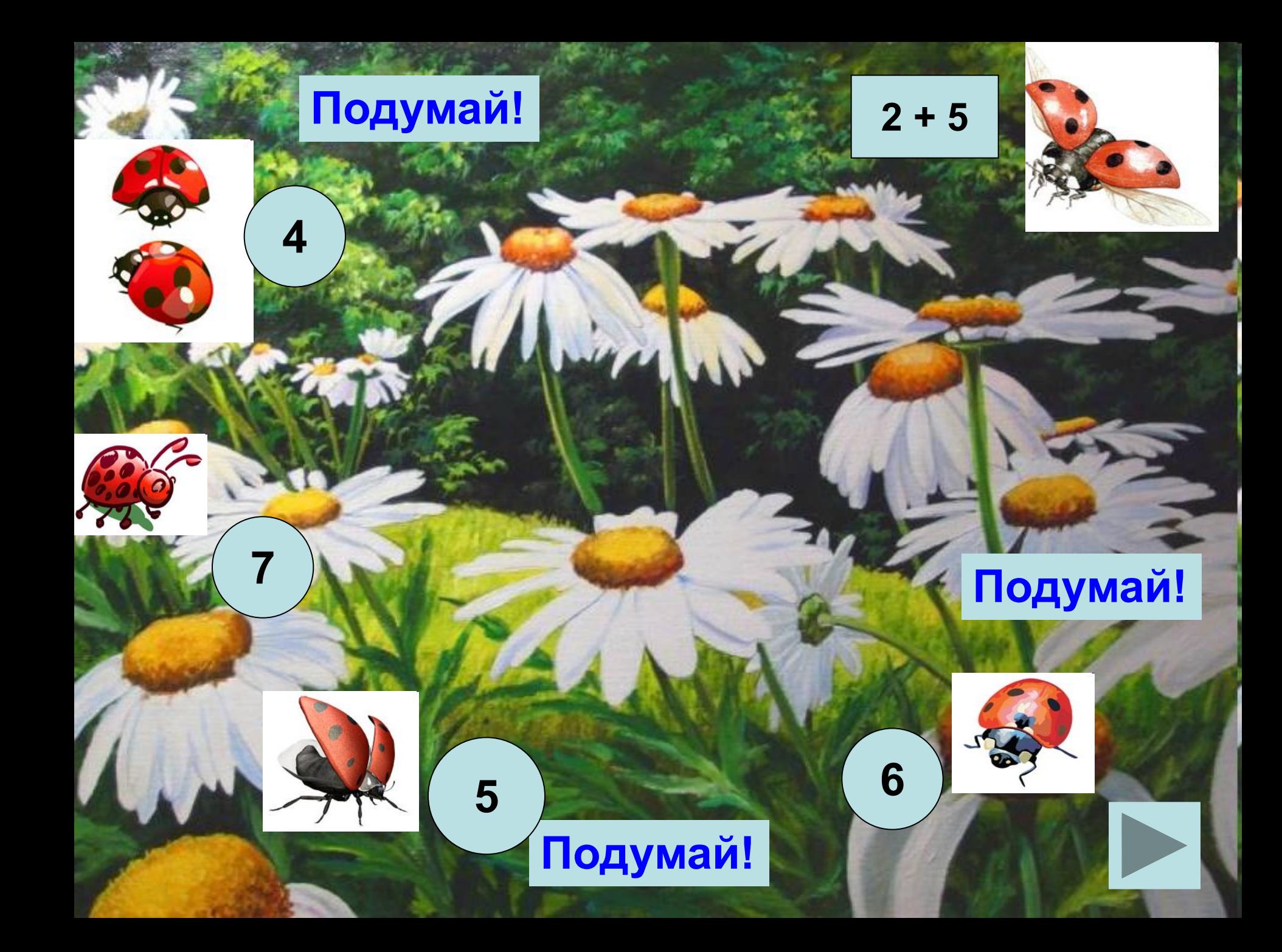

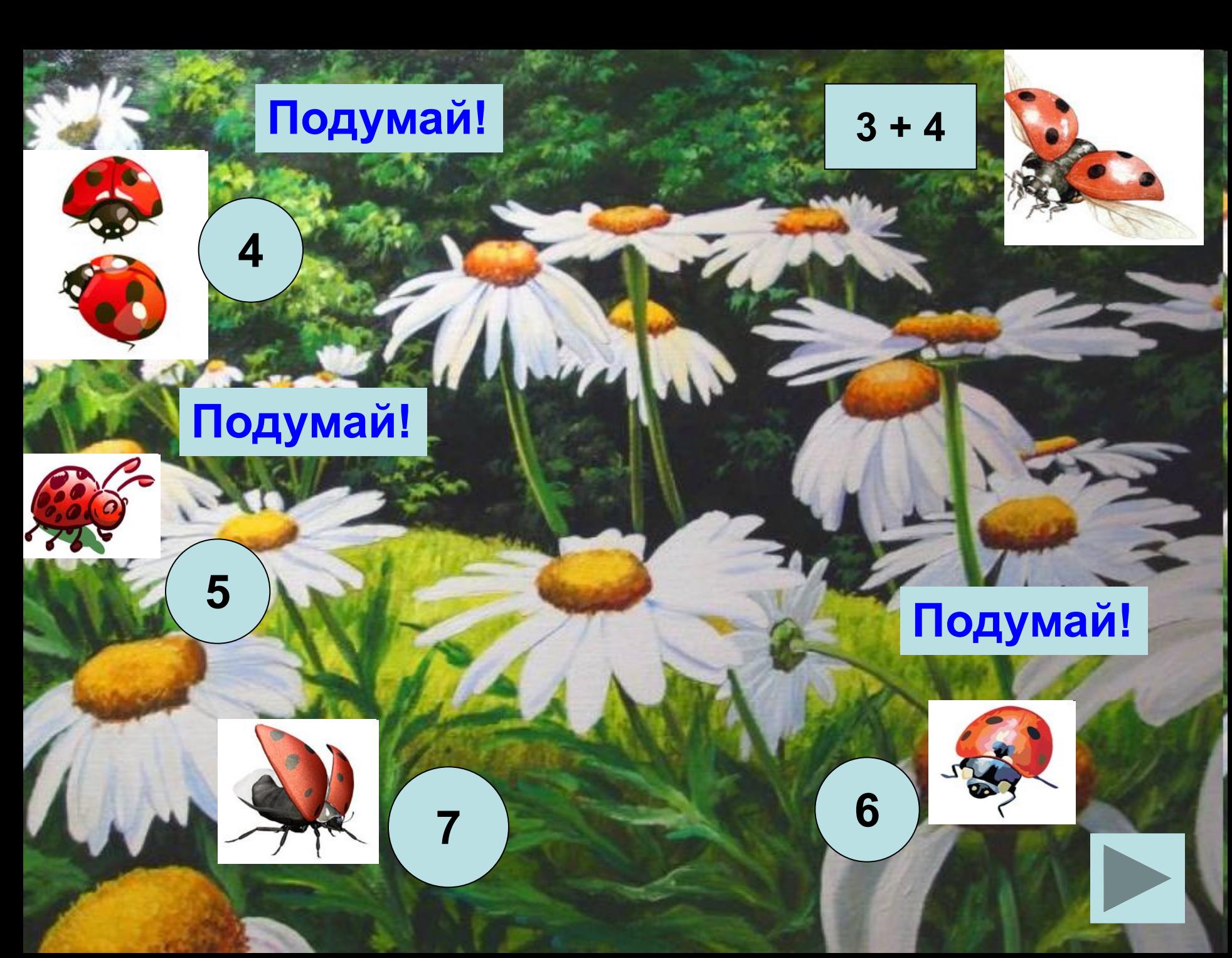

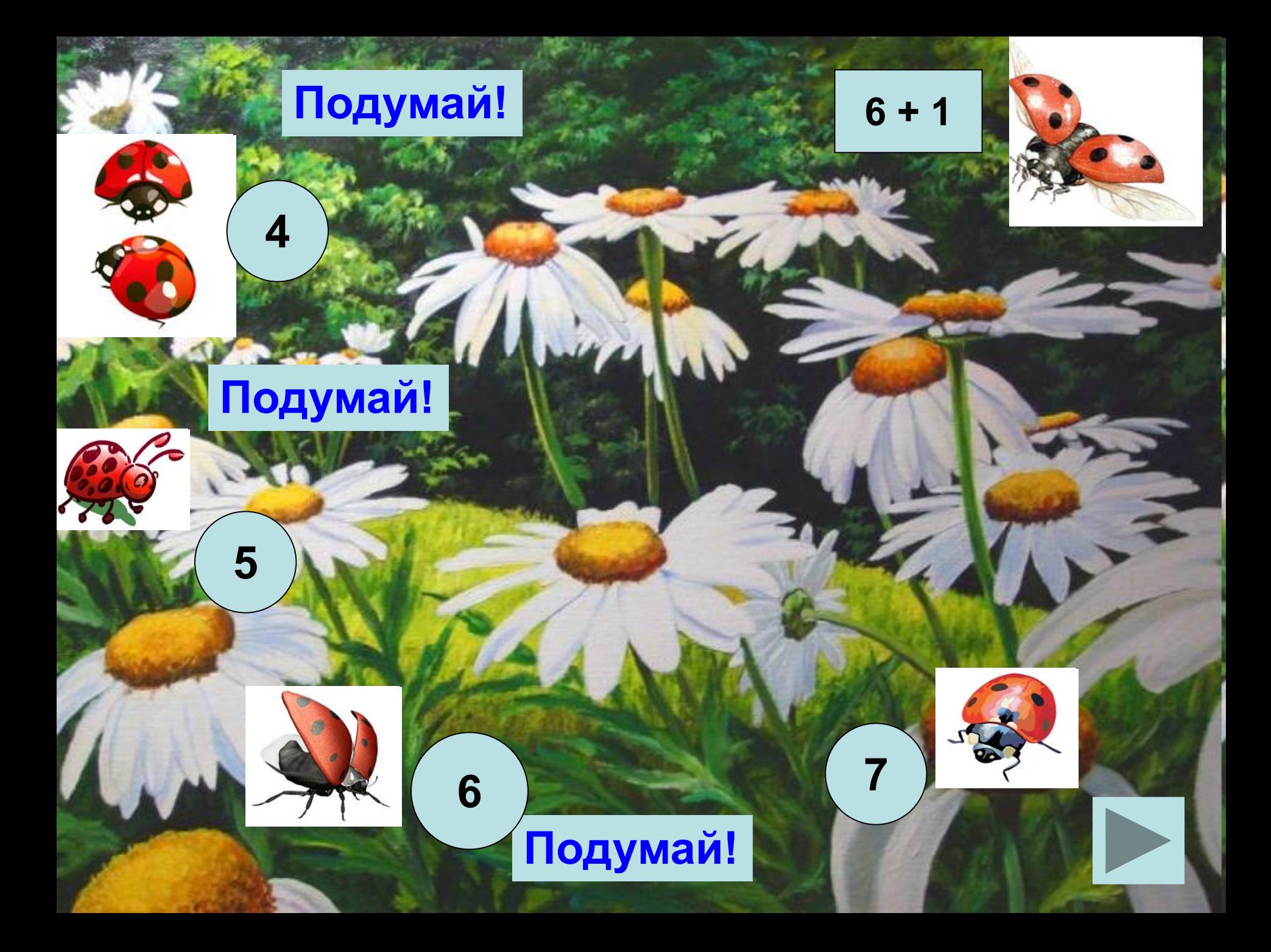

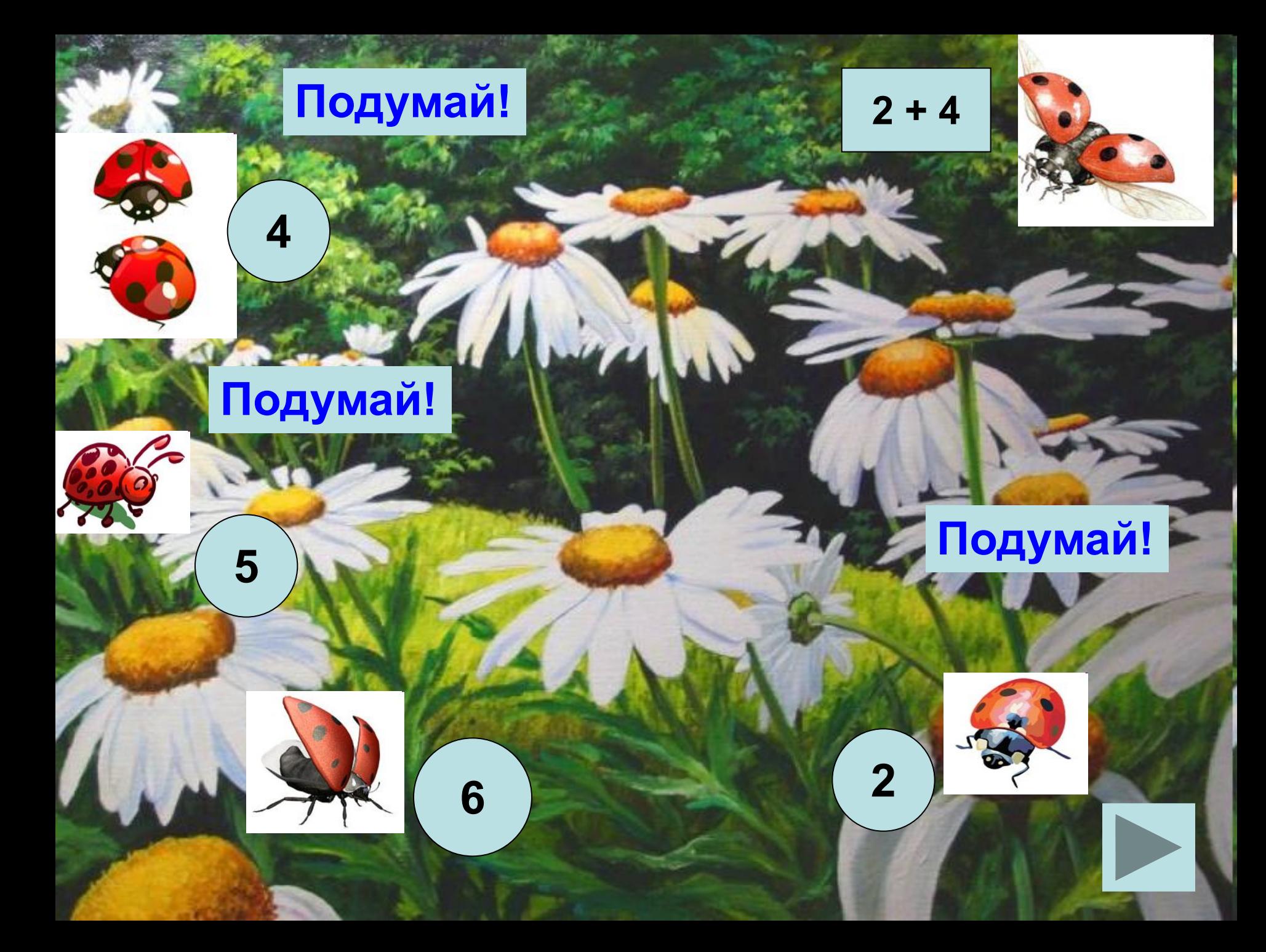

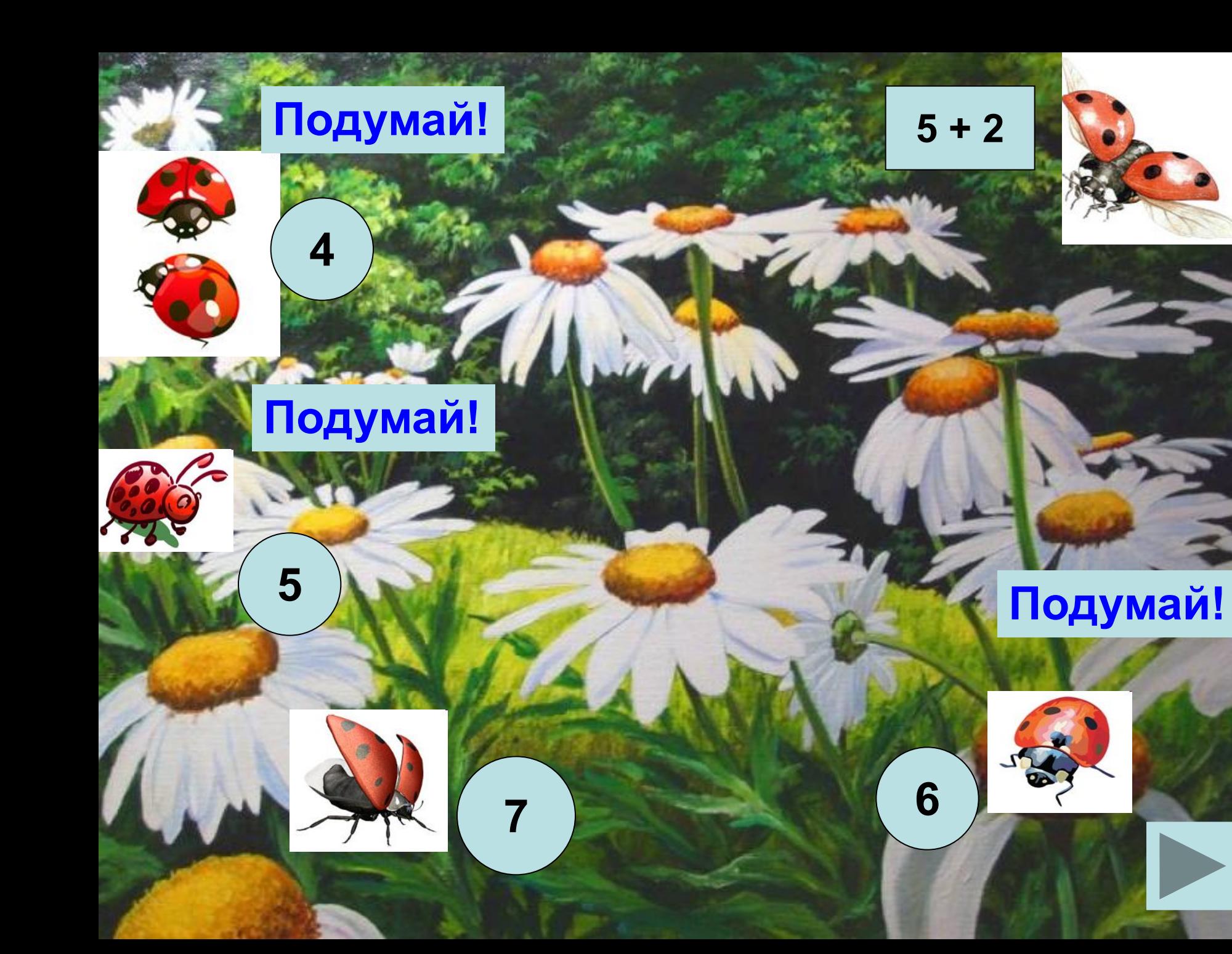

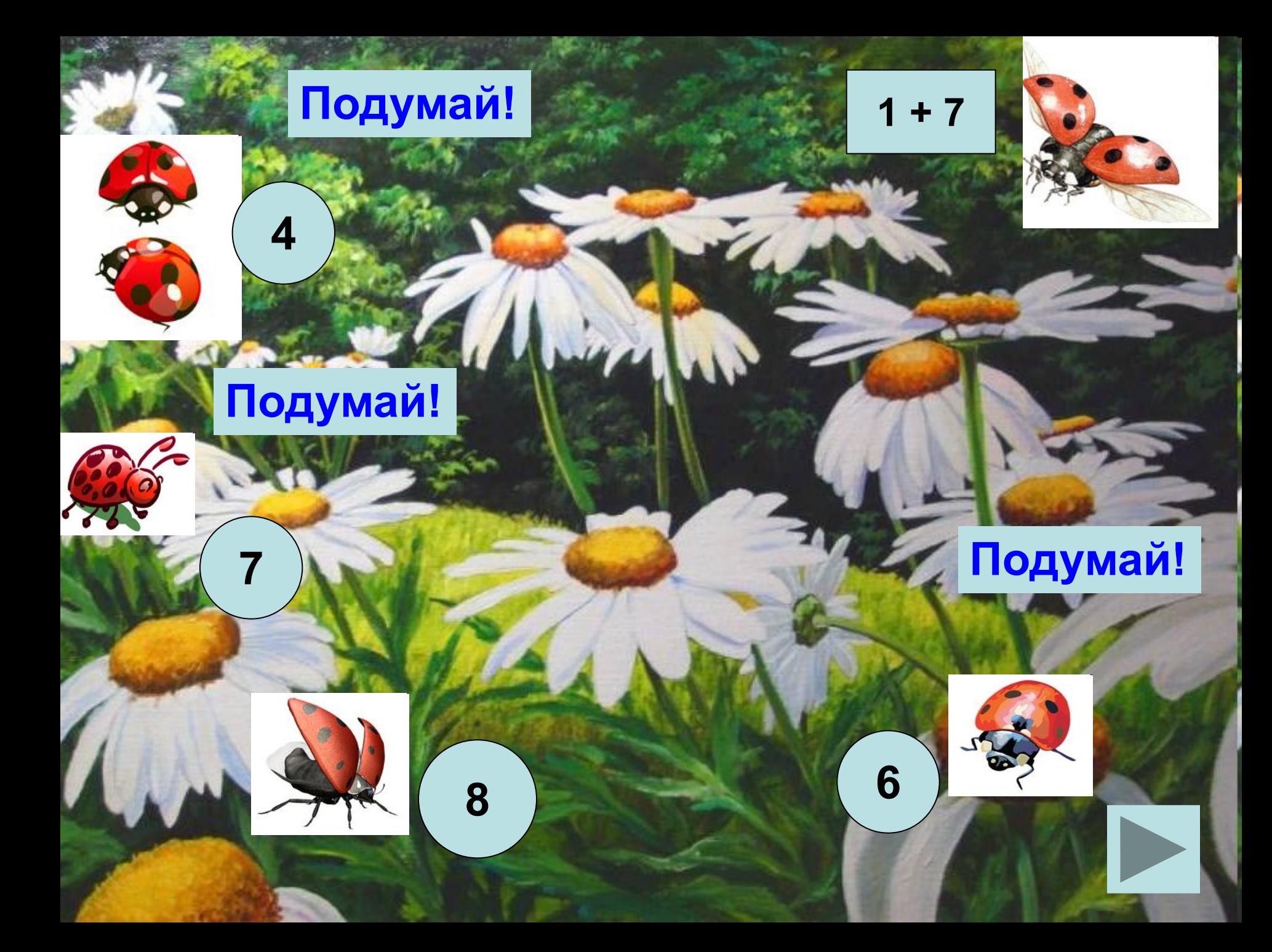

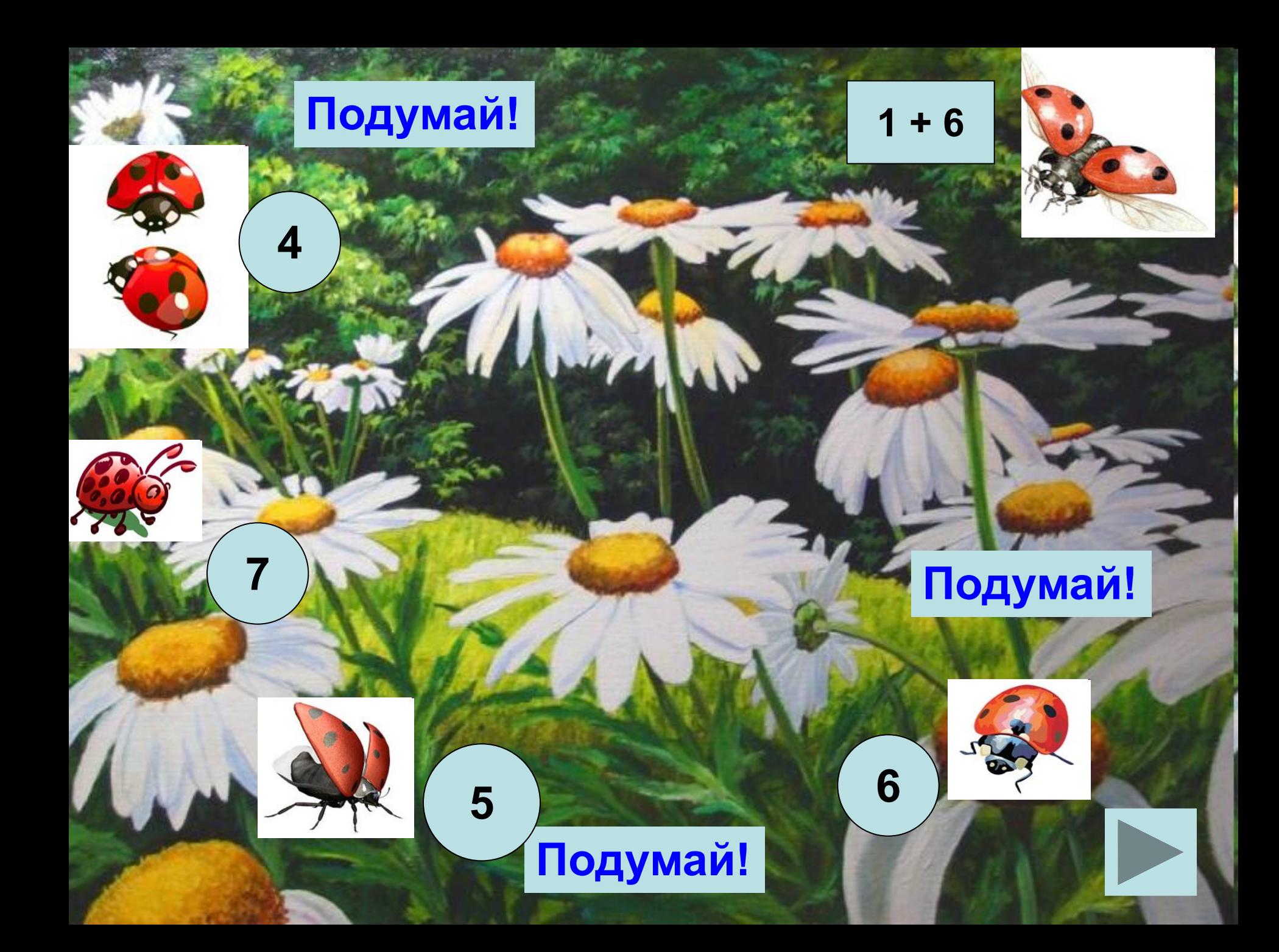

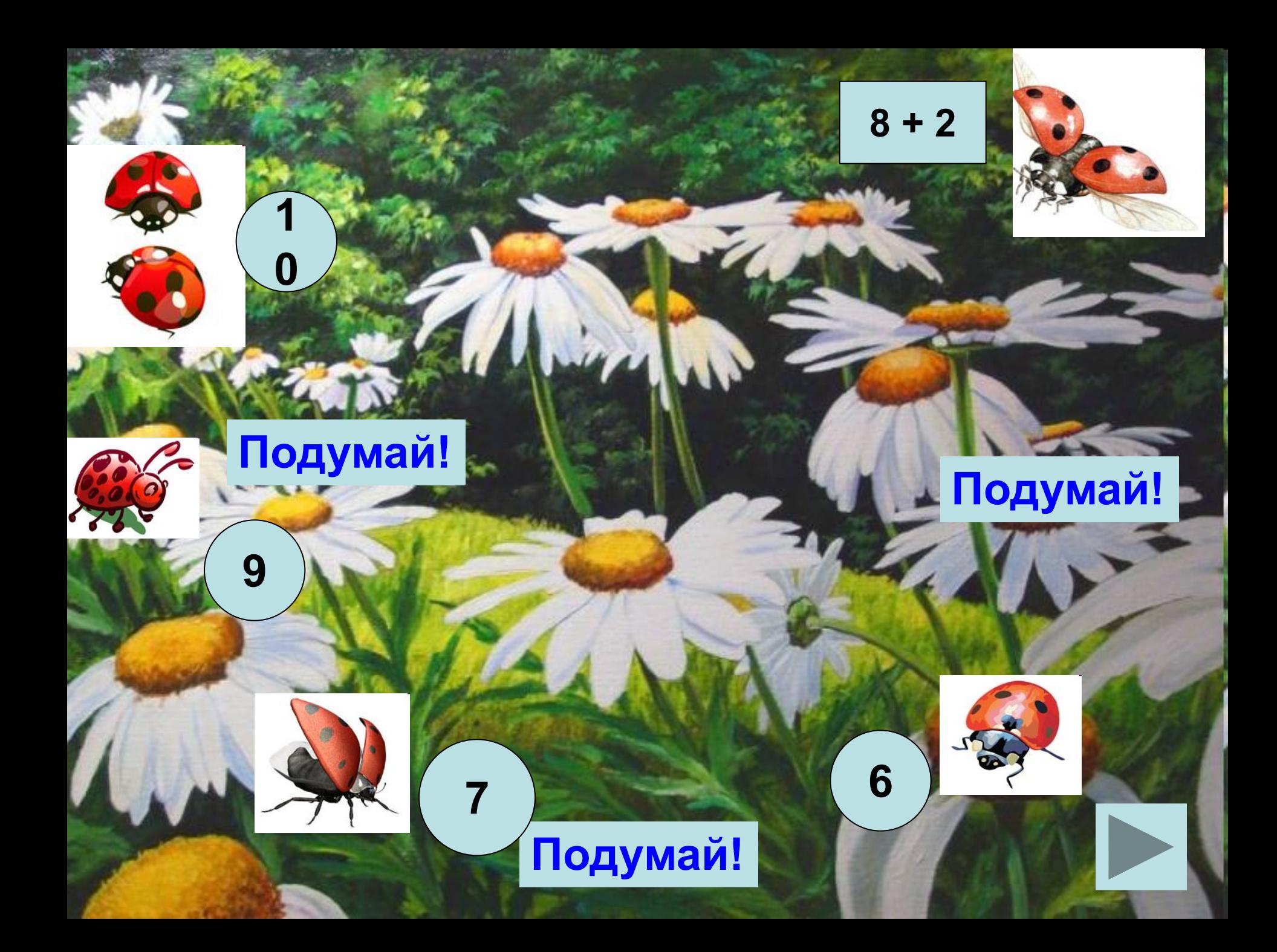

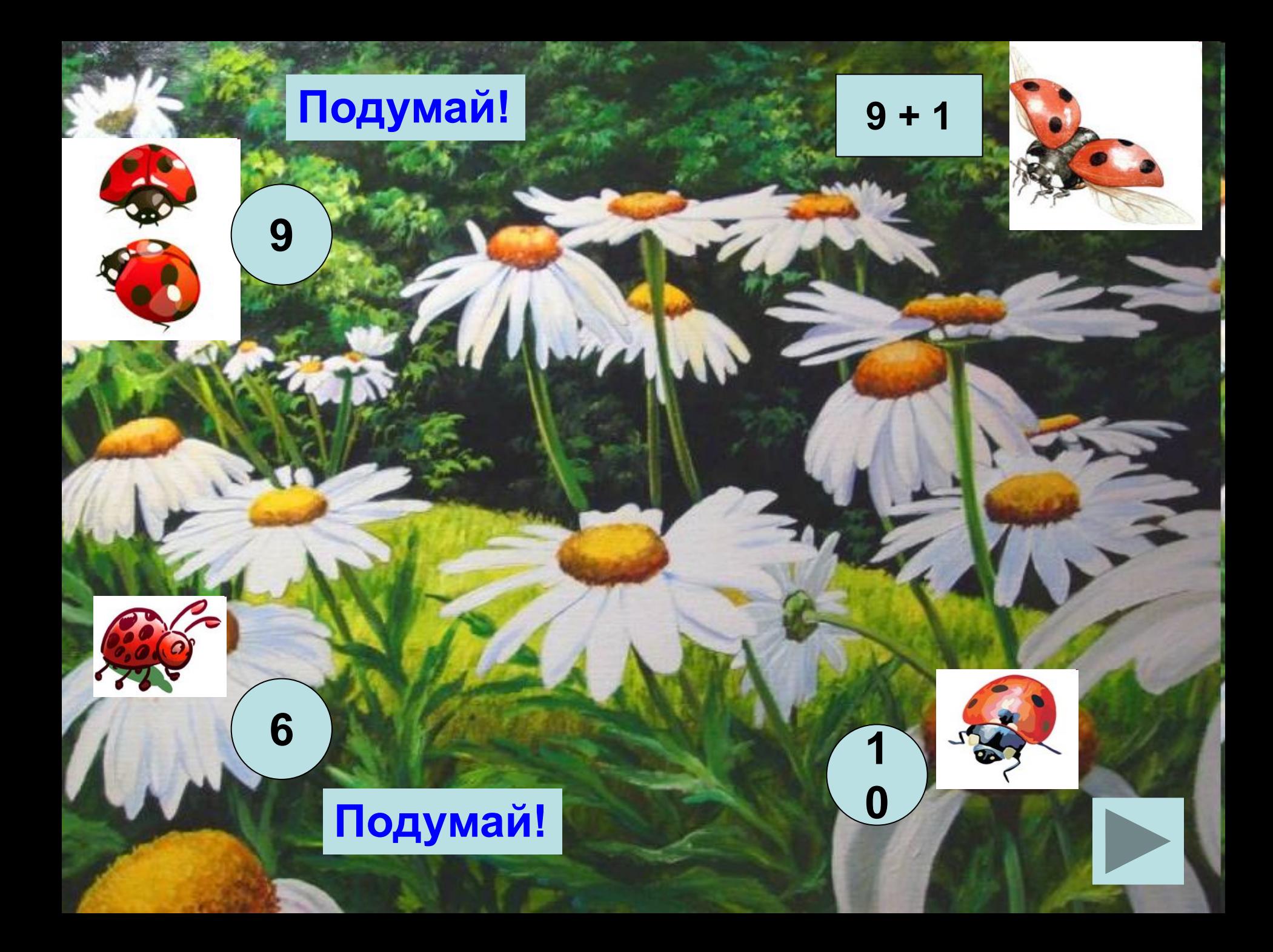

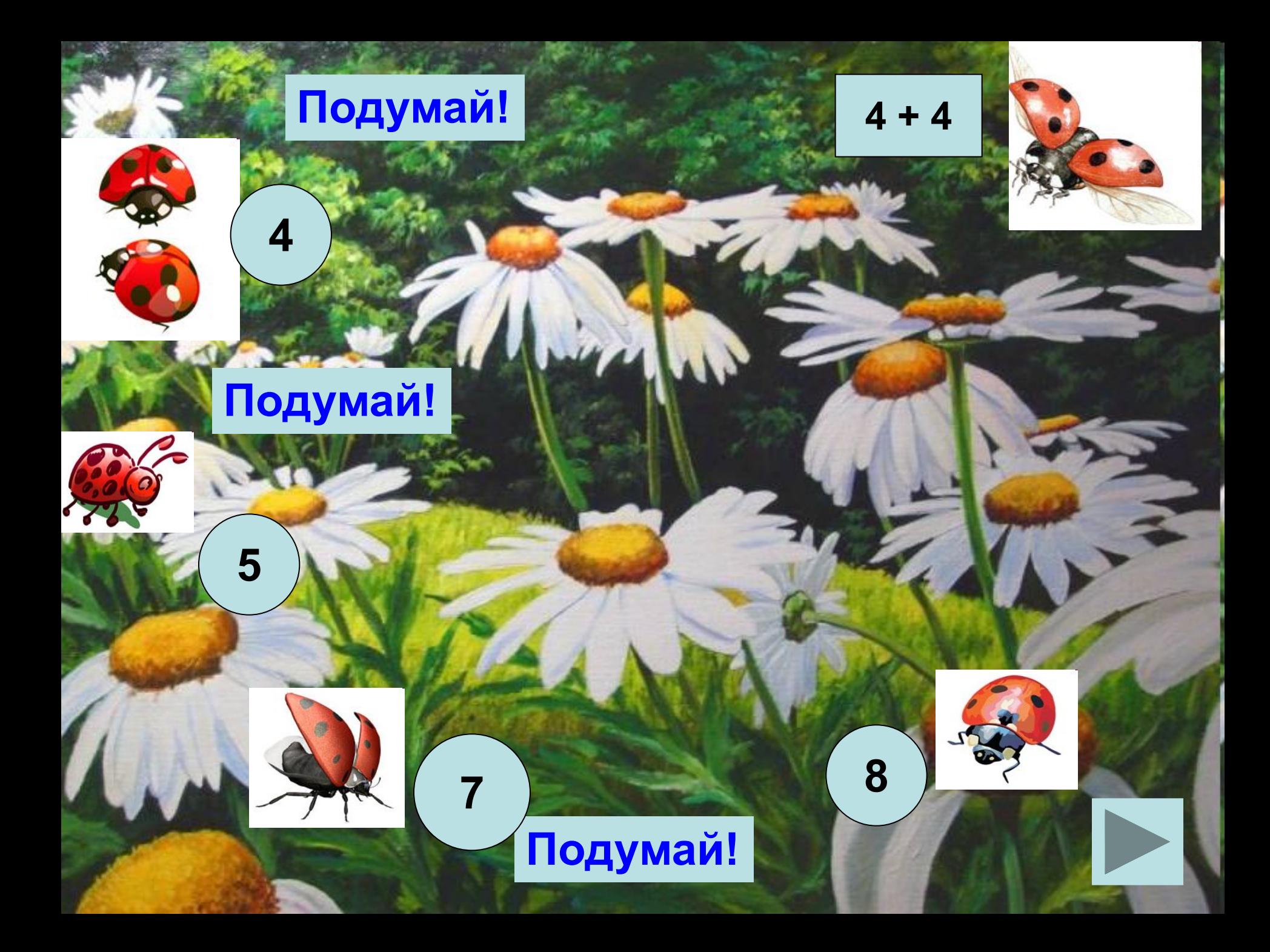

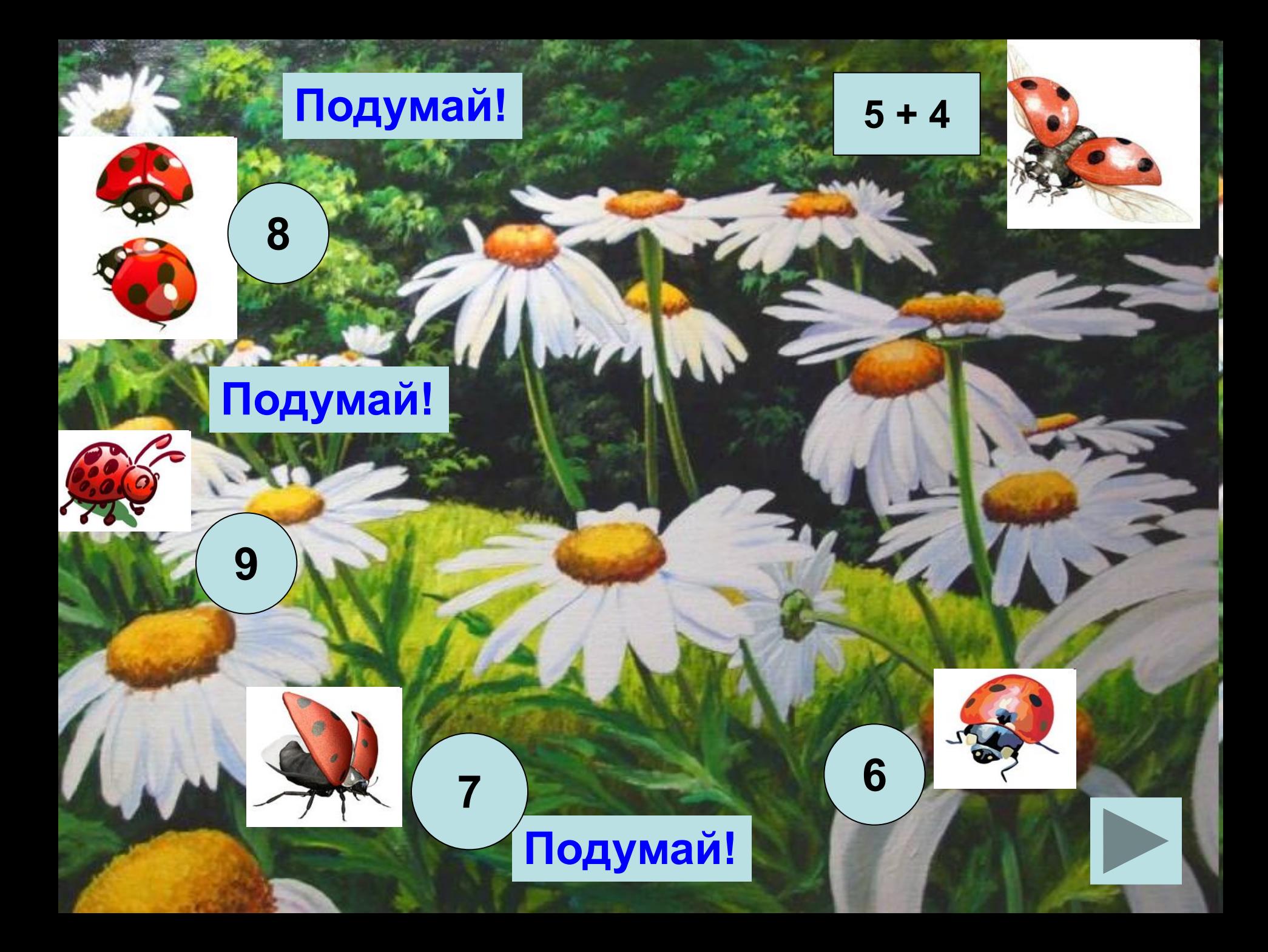

![](_page_30_Picture_0.jpeg)

![](_page_31_Picture_0.jpeg)

![](_page_32_Picture_0.jpeg)

![](_page_33_Picture_0.jpeg)

![](_page_34_Picture_0.jpeg)

![](_page_35_Picture_0.jpeg)

![](_page_36_Picture_0.jpeg)

- http://www.lenagold.ru/fon/clipart/b/boko/bokor15.jpg божья коровка
- http://www.lenagold.ru/fon/clipart/b/boko/bokor34.jpg божья коровка летит
- http://www.lenagold.ru/fon/clipart/b/boko/bokor11.jpg божья коровка ползёт вниз
- http://www.lenagold.ru/fon/clipart/b/boko/bokor13.jpg божья коровка на листике
- http://www.lenagold.ru/fon/clipart/b/boko/bokor16.jpg божья коровка двигается вправо
- http://super-photoshop.ru/uploads/posts/images/romashkovaya\_polyanka\_1.jpg на ромашковой полянке
- http://img1.liveinternet.ru/images/attach/c/5/87/334/87334207 large 10253.jpg ромашковая полянка
- http://www.lenagold.ru/fon/clipart/b/boko/bokor29.jpg божья коровка с поднятыми крылышками

![](_page_37_Picture_8.jpeg)

![](_page_37_Figure_9.jpeg)